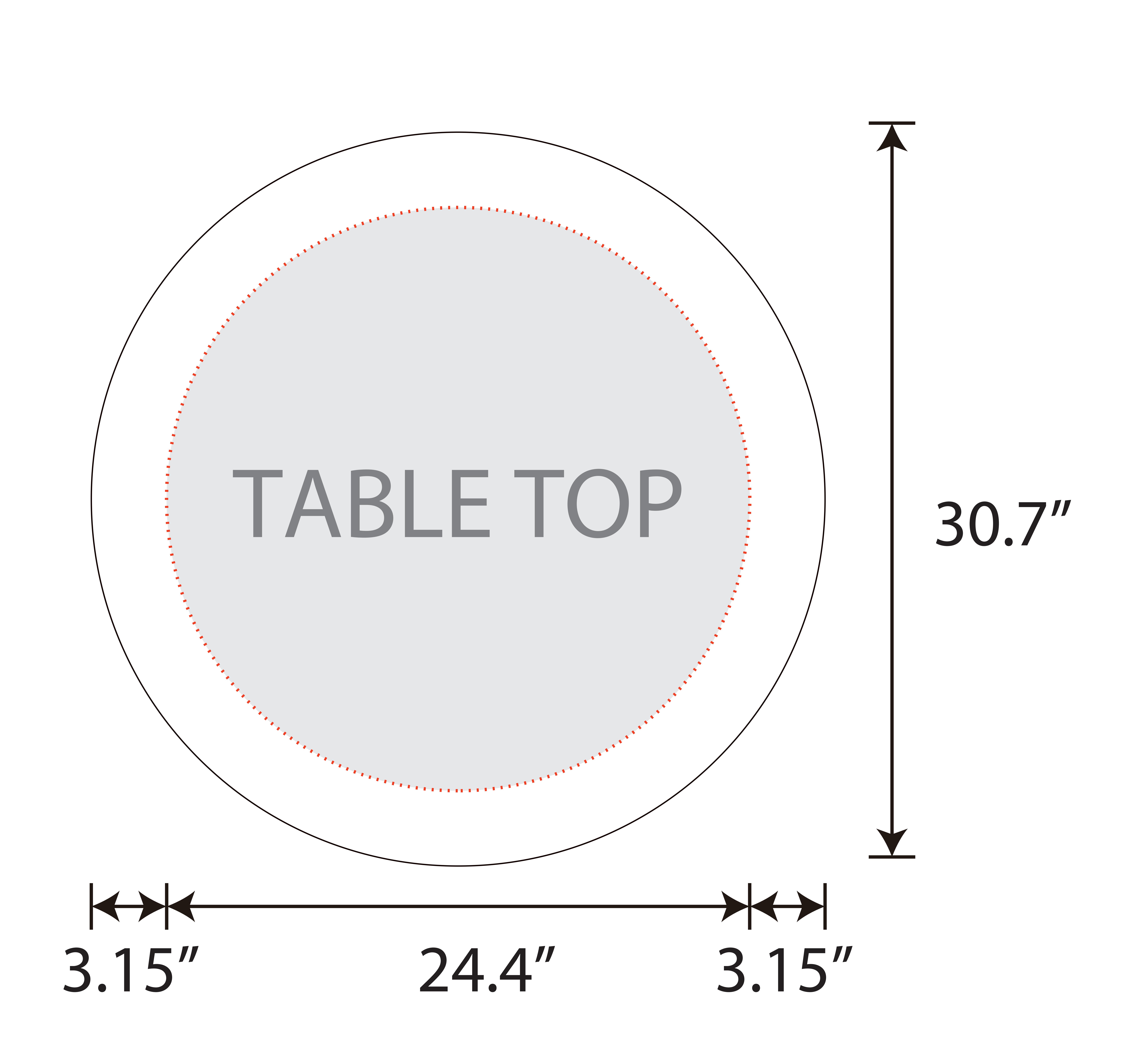

S

## Tips: 1. Please put your main artwork inside the gray area 2. Please delete the layer before saving